## **Os profesionais médicos poden obter créditos de FMC buscando consultas clínicas en UpToDate.**

 Agora en Uptodate hai moitas novidades. Podedes rexistrarvos dende a organización con correos corporatvos e baixar a *app* ao voso teléfono ou tablet. Tamén podedes acceder dende fora da institución co voso rexistro, e guardar as vosas revisións favoritas. A última novidade incorporada é que podedes obter créditos de Formación Contnuada facendo buscas clínicas e consultando esas revisións. Grazas ao acordo mutuo entre o Consello Xeral de Colexios Oficiais de Médicos e UEMS-EACCME, os médicos españois poden aplicar os créditos FMC obtidos de UpToDate aos requisitos do seu país. Para empezar a obter créditos FMC hoxe mesmo, simplemente conéctese mediante a súa información persoal de acceso a UpToDate, busque temas, descargue a súa Certificación UpToDate e, a continuación, visite a páxina web "Solicitude Créditos UEMS", (https://www.seaformec.es/reconocimiento uems ) suba o Certificado, introduza a súa dirección de correo electrónico e o seu número de documento nacional de identidade, e envíeo.

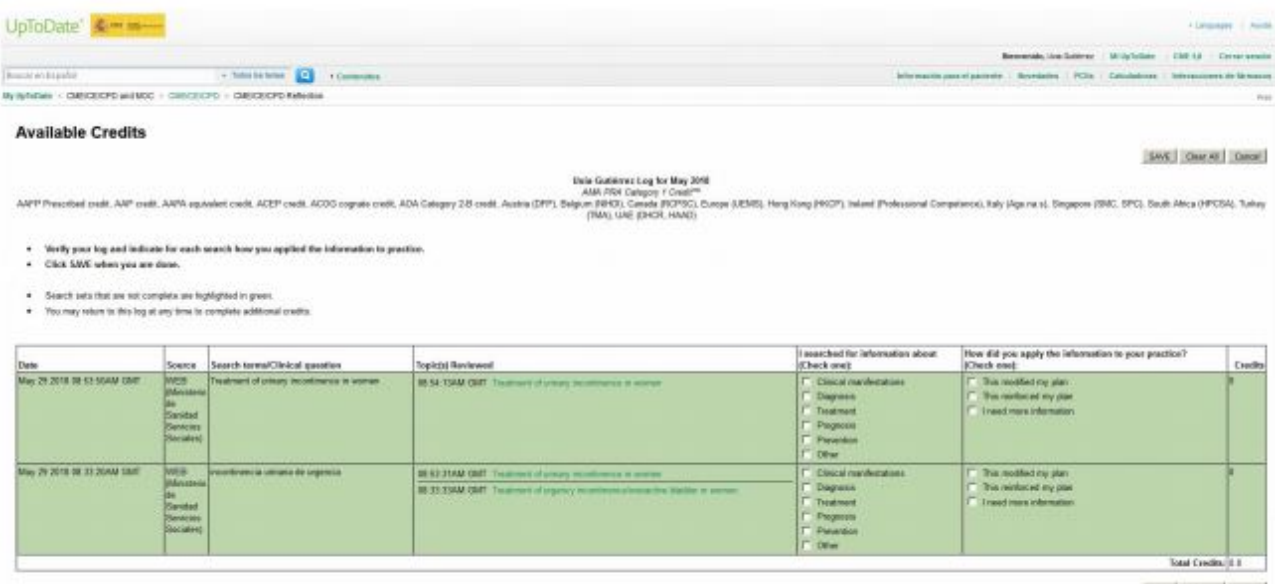

SWE | OH AT | CHOC